## **UTILISATION DES ENZYMES DE RESTRICTION AVEC ANAGENE**

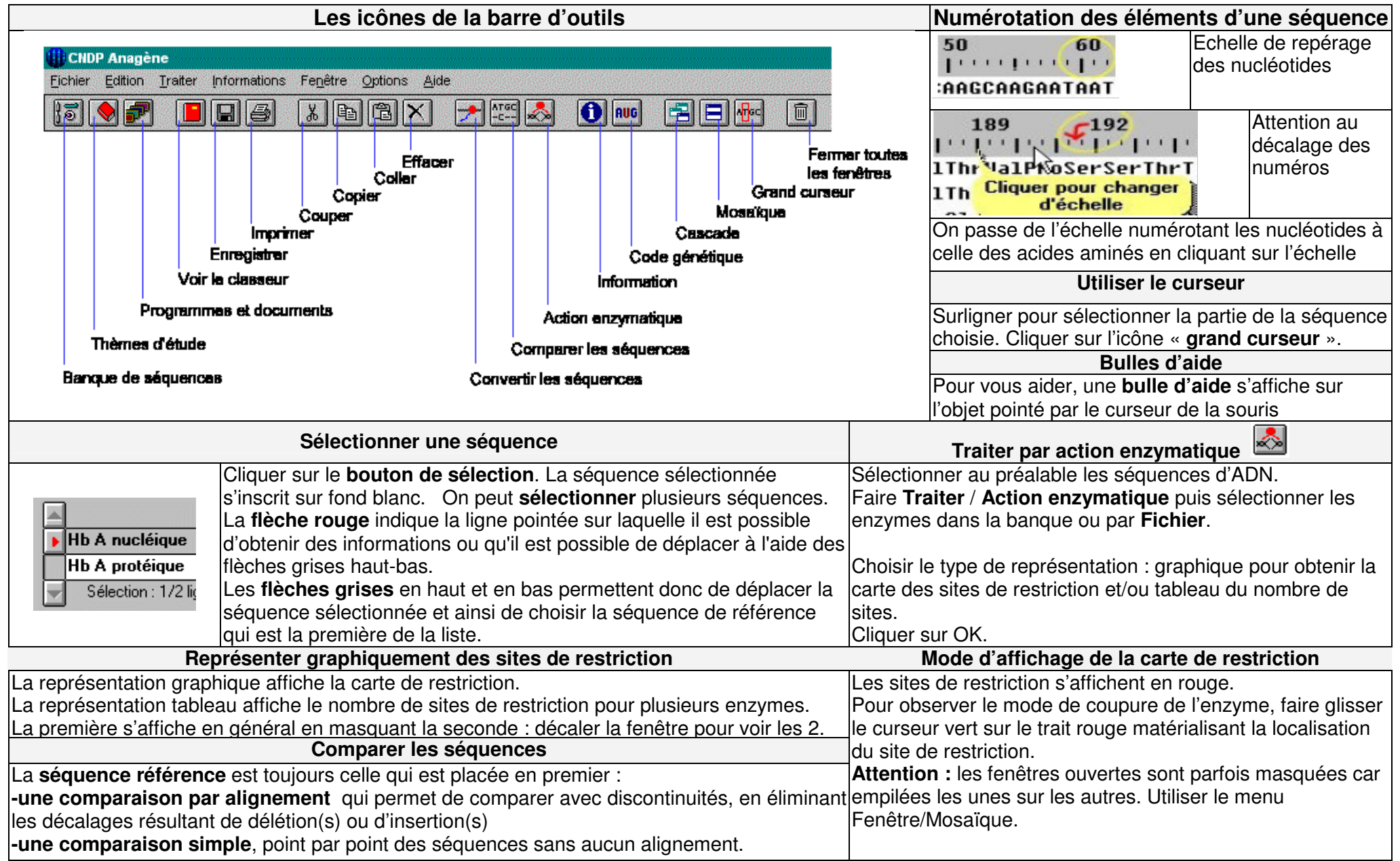